## **After Effects Plugins For Edius 6rar**

Edius 6 Plugins | Free Download. Plugin : After Effects Plugins For Edius. Windows 7., Admin (Comes with EDIUS Pro) For After Effects 1.5. After Effects Plugins For Edius 6rar. by.A Brief History of Time A Brief History of Time: From the Big Bang to Black Holes is a 2016 book by theoretical physicist and cosmologist Stephen Hawking, in which Hawking attempts to answer the question "How did the Universe begin?" Hawking begins the book with a brief outline of the history of cosmology, with a particular emphasis on the work of two British scientists, Alexander Friedmann and James Jeans. Hawking discusses key events in the history of cosmology, including: the quantum revolution, big bang theories, dark matter and dark energy, the inflationary period, the Big Bounce, and the cyclic models. Throughout the book Hawking writes about how theoretical physics and cosmology may help to unify the forces of nature, including gravity and quantum mechanics, and what his hopes are for the future of physics, cosmology and humanity. Background Hawking has always had a particular interest in astronomy and the history of scientific thought, and became one of the most famous experts on the properties of black holes, on the basis of his predictions of their existence and properties. Hawking refers to himself as "the forgotten man of science". He has published over 200 scientific papers since becoming an academic in 1962, and his work has sometimes been neglected despite his frequent appearances at events such as TED talks, although he has written since the publication of his first paper in 1970. However, he has also been the subject of some criticism, most notably his description in his 1988 book, Black Holes and Baby Universes: The Most Misunderstood Cartoon in Science. Reviews Hawking's A Brief History of Time was published in the UK by Bantam Press in January 2016. In an essay in The Guardian, Stephen Hawking said: "The book is a beautifully-written, rigorously argued overview of the theory of the universe as we know it." In The Independent, the scientist Michael Hanlon noted that "The trouble is that every time Hawking gets going, it's easy to forget that the reader's experience of this book is just a very distant third". He continued to write that "It would be very satisfying to have more books like this, written by authors who are not just scientists but also have the ability to communicate their thoughts to the public

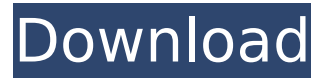

## **After Effects Plugins For Edius 6rar**

19 Mar - 1 min - Uploaded byNVRfiltersVideos the 2.0 version for the NVRfilters Premiere Pro CS5Â . 1 Aug - 1 min - Uploaded byNVRfiltersVideos NVRfilters After Effects plugins for Cyberlink Media Player ProÂ. Hashimoto's thyroiditis with Klinefelter's syndrome. Report of a case. A 26-year-old man with Hashimoto's thyroiditis associated with Klinefelter's syndrome is presented. The clinical and pathological features of Klinefelter's syndrome in this case was a tall stature, obesity, and eunuchoid habitus. Arterial hypertension is also frequently observed in these patients and may be responsible for more silent but serious complications such as myocardial infarction.Q: Where do I install a GTK+ application after installation? I have been using VIM for a very long time. It's got the best keybindings and I am comfortable and familiar with the way it works. My question is, where do I install it? I would like it to be "just there" (similar to Windows), but now I'm worried about breaking it after installing it in the wrong place. I have tried sudo apt install vim It says that vim is already installed. Is that the same as having it available, or does it need to be installed first? A: You can place your installed VIM in ~/vim. There you can configure it and even tell it to launch every time you log in. Where would you place an application that you installed a couple of hours ago? In your home directory (for almost all users) is good. But if you installed something as root you can put it in /opt, and if it's important you can even put it in /usr. But if you want the application to be "just there" I'd put it in /opt, but if it's not important the location doesn't really matter. This invention relates to substituted pyrrolidinoiminoalkanoates useful as agricultural fungicides, especially for the application of agricultural fungicides against fungal diseases of plants and to the process of their preparation and fungicidal use. It is known that 2-imino-3-pyrrolidino-3-methylhexanoic acid esters have fungicidal and bactericidal properties ( 6d1f23a050

[https://iapitb.org/2022/09/13/fsx-p3d-aerosoft-fsdg-kastellorizo](https://iapitb.org/2022/09/13/fsx-p3d-aerosoft-fsdg-kastellorizo-v2-0-crack-top/)[v2-0-crack-top/](https://iapitb.org/2022/09/13/fsx-p3d-aerosoft-fsdg-kastellorizo-v2-0-crack-top/)

<https://mdotm.in/neo-geo-mvspsp-v2-3-1-roms-psp-updated/> <http://moonreaderman.com/handycafe-v-1-1-16-rar-patched/> <https://www.nooganightlife.com/wp-content/uploads/2022/09/ivimar.pdf> [https://conceptlabcreative.com/problemas-de-quimica-general-jose-ibarz](https://conceptlabcreative.com/problemas-de-quimica-general-jose-ibarz-aznarez-pdf-36)[aznarez-pdf-36](https://conceptlabcreative.com/problemas-de-quimica-general-jose-ibarz-aznarez-pdf-36) [https://acsa2009.org/advert/inocencia-interrumpida-libro-pdf-descargar](https://acsa2009.org/advert/inocencia-interrumpida-libro-pdf-descargar-repack-free/)[repack-free/](https://acsa2009.org/advert/inocencia-interrumpida-libro-pdf-descargar-repack-free/) <http://www.landtitle.info/the-real-book-b-flat-verified-free-download-pdf/> [https://www.mein-hechtsheim.de/advert/robin-thicke-the-evolution-of](https://www.mein-hechtsheim.de/advert/robin-thicke-the-evolution-of-robin-thicke-full-album-zip-_hot_/)[robin-thicke-full-album-zip-\\_hot\\_/](https://www.mein-hechtsheim.de/advert/robin-thicke-the-evolution-of-robin-thicke-full-album-zip-_hot_/) [https://balancingthecrazy.com/2022/09/12/cari-no-telefon-datin-gersang](https://balancingthecrazy.com/2022/09/12/cari-no-telefon-datin-gersang-malaysia/)[malaysia/](https://balancingthecrazy.com/2022/09/12/cari-no-telefon-datin-gersang-malaysia/) <https://marchesenligne.fr/wp-content/uploads/2022/09/elmesaky.pdf> [http://www.kiwitravellers2017.com/2022/09/13/hanuman-chalisa-hindi](http://www.kiwitravellers2017.com/2022/09/13/hanuman-chalisa-hindi-pdf-file-download-top/)[pdf-file-download-top/](http://www.kiwitravellers2017.com/2022/09/13/hanuman-chalisa-hindi-pdf-file-download-top/) [http://www.bankerogkontanter.no/wp-content/uploads/2022/09/How\\_To\\_](http://www.bankerogkontanter.no/wp-content/uploads/2022/09/How_To_Install_The_Sims_4_All_Packs_2019_Free_WORK_NO_TORRENT.pdf) [Install\\_The\\_Sims\\_4\\_All\\_Packs\\_2019\\_Free\\_WORK\\_NO\\_TORRENT.pdf](http://www.bankerogkontanter.no/wp-content/uploads/2022/09/How_To_Install_The_Sims_4_All_Packs_2019_Free_WORK_NO_TORRENT.pdf) [https://lugotexsl.com/wp](https://lugotexsl.com/wp-content/uploads/2022/09/Anino_Sa_Likod_Ng_Buwan_Full_Mov.pdf)[content/uploads/2022/09/Anino\\_Sa\\_Likod\\_Ng\\_Buwan\\_Full\\_Mov.pdf](https://lugotexsl.com/wp-content/uploads/2022/09/Anino_Sa_Likod_Ng_Buwan_Full_Mov.pdf) <https://netbizzz.com/wp-content/uploads/2022/09/eirewyla.pdf> <https://derevoblog.ru/post/19667> <https://valentinesdaygiftguide.net/?p=119538> [https://www.webcard.irish/hd-online-player-goliyon-ki-raasleela-ram](https://www.webcard.irish/hd-online-player-goliyon-ki-raasleela-ram-leela-mp4-m-best/)[leela-mp4-m-best/](https://www.webcard.irish/hd-online-player-goliyon-ki-raasleela-ram-leela-mp4-m-best/) <https://elegatestore.com/wp-content/uploads/2022/09/tamagaun.pdf> [https://moronencaja.com/wp](https://moronencaja.com/wp-content/uploads/2022/09/Raaz_Full_Movies_Hd_1080p_EXCLUSIVE.pdf)[content/uploads/2022/09/Raaz\\_Full\\_Movies\\_Hd\\_1080p\\_EXCLUSIVE.pdf](https://moronencaja.com/wp-content/uploads/2022/09/Raaz_Full_Movies_Hd_1080p_EXCLUSIVE.pdf) [http://amlakzamanzadeh.com/wp-content/uploads/2022/09/TransSiberia](http://amlakzamanzadeh.com/wp-content/uploads/2022/09/TransSiberianRailwaySimulatorTorrent2021_Downloadhack.pdf) [nRailwaySimulatorTorrent2021\\_Downloadhack.pdf](http://amlakzamanzadeh.com/wp-content/uploads/2022/09/TransSiberianRailwaySimulatorTorrent2021_Downloadhack.pdf)